## Siti in esame

## 16 - Coste e Isole del Sud-Est

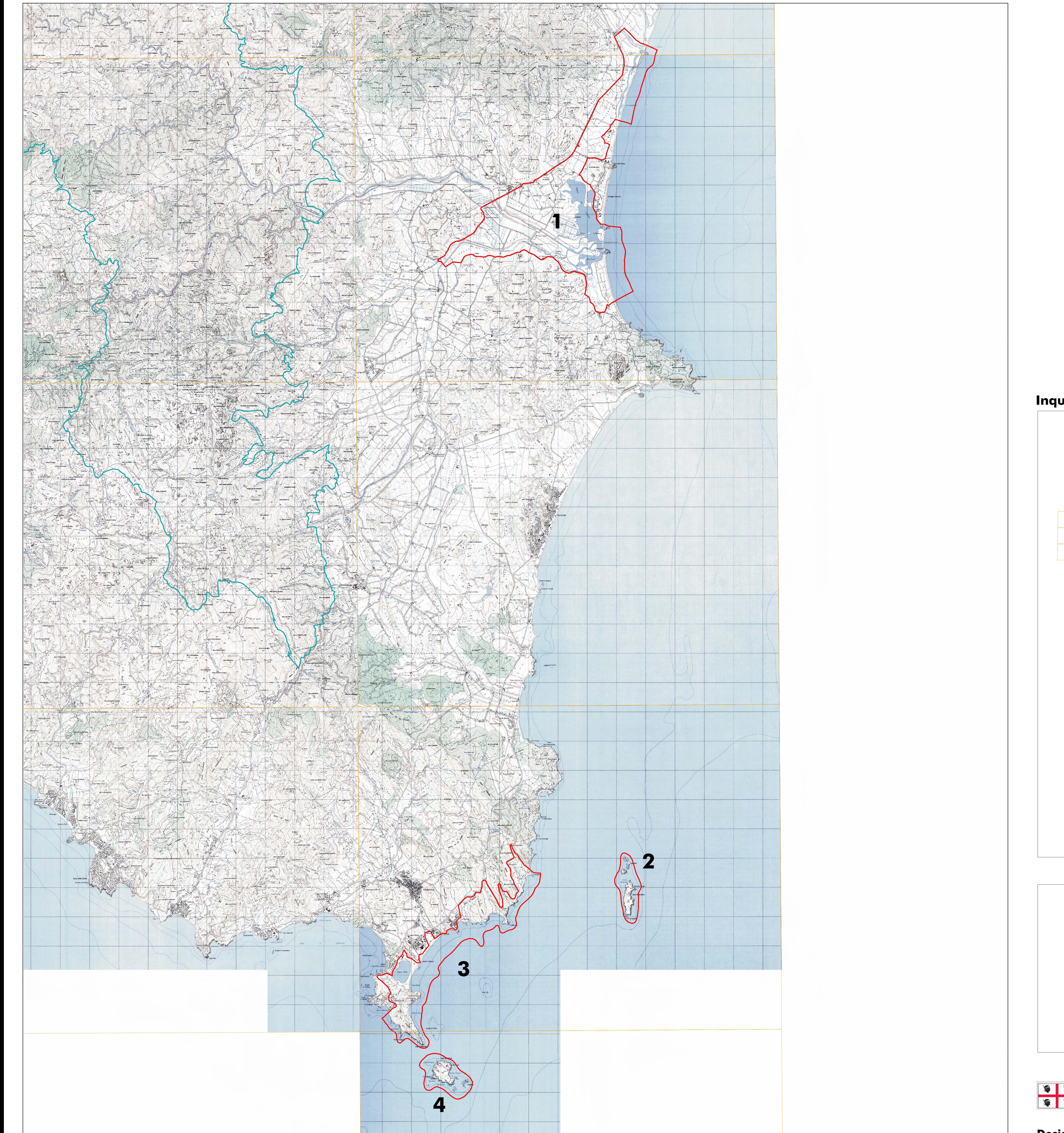

Inquadramento cartografico

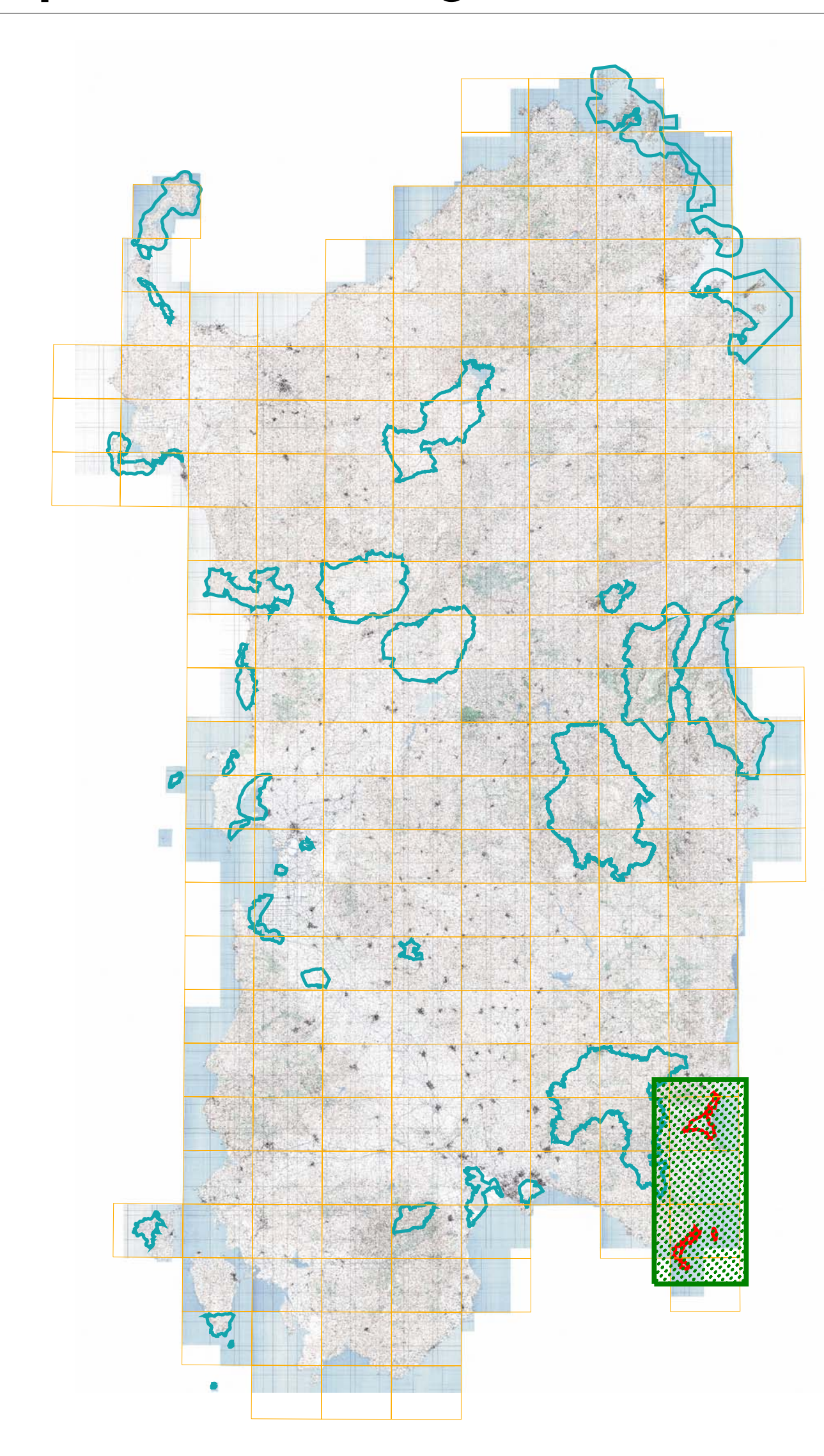

- 1 ITB043025 Stagni di Colostrai
- 2 ITB043026 Isola di Serpentara
- 3 ITB043028 Capo Carbonara e Stagno di Notteri **Punta Molentis**
- 4 ITB043027 Isola dei Cavoli

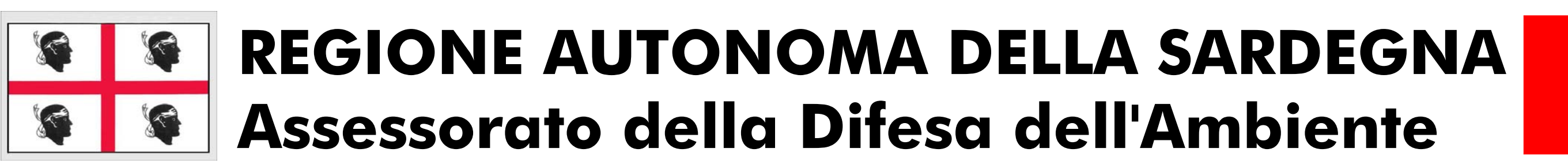

**Carta Topografica d'Italia Foglio 558 Sezione I San Priamo** Foglio 567 Sezione I Villasimius **Foglio 567 Sezione II Capo Carbonara** 

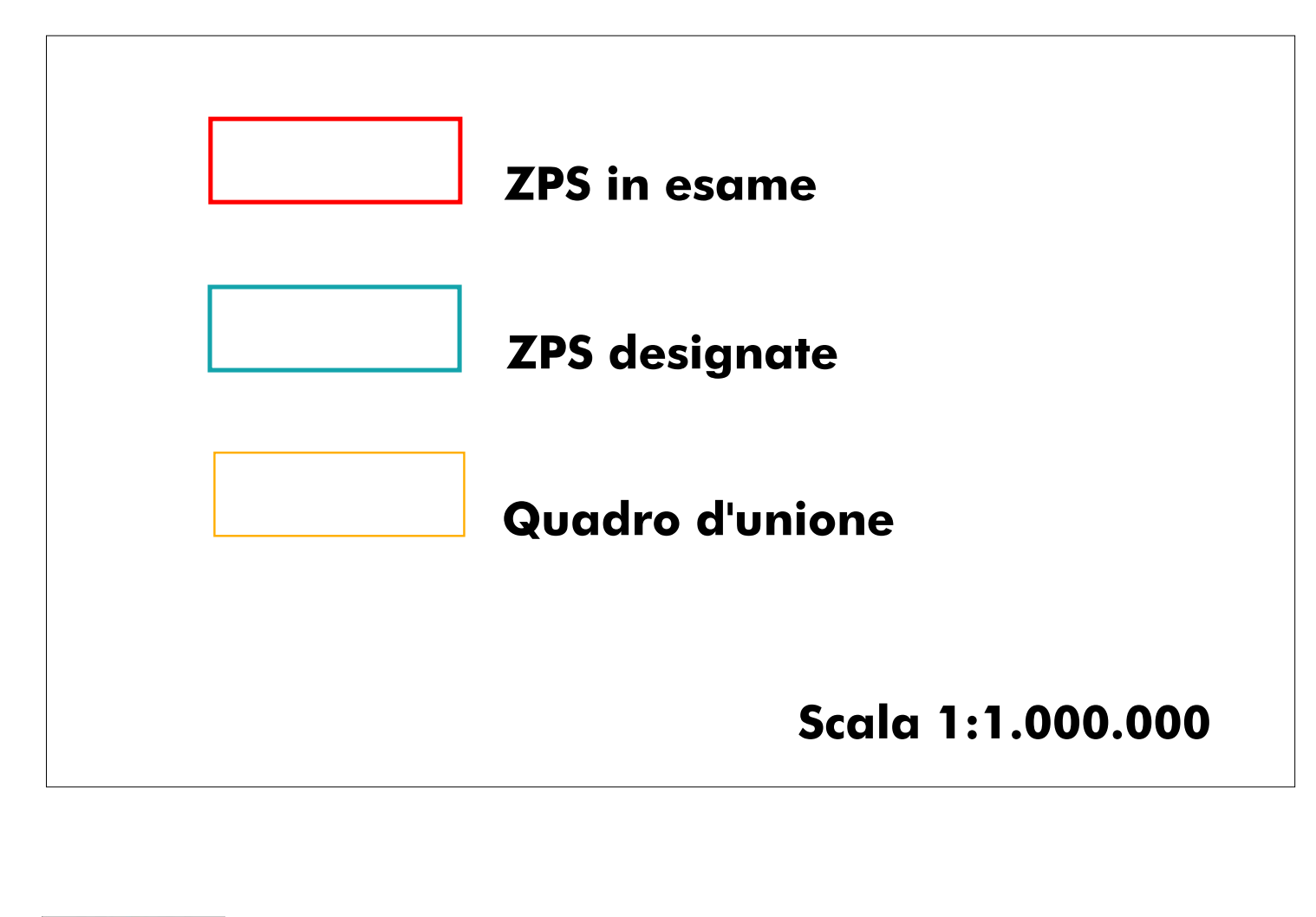

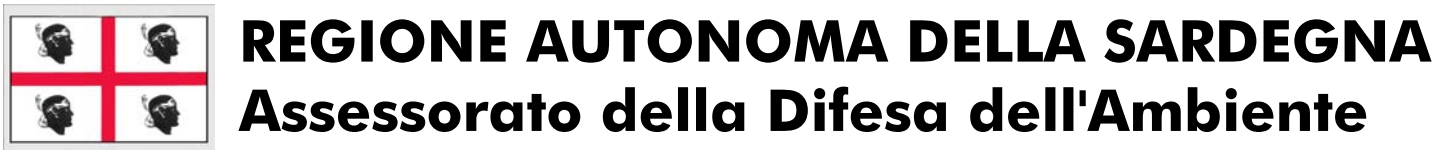

Designazione di Zone di Protezione Speciale Classificazione ai sensi della Direttiva 79/409/CEE Deliberazione G.R. 9/17 del 07 marzo 2007

16 - Coste e Isole del Sud-Est **Scala 1:50.000** 

Zps della Sardegna